# Virtual Town Hall

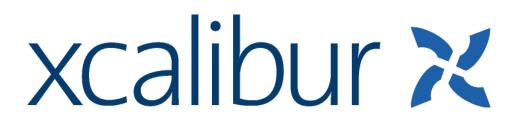

Tearin Up My Data: Tracking Synchronous and Asynchronous Services

October 2, 2020

Recordings and Notes Housed at <a href="https://xcalibur.freshdesk.com/support/solutions">https://xcalibur.freshdesk.com/support/solutions</a>

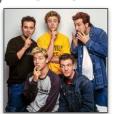

#### The Xcalibur Team

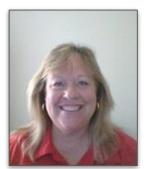

Tricia
Brainard
Director of
Research and
Evaluation

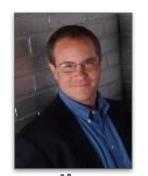

Jim Brown President

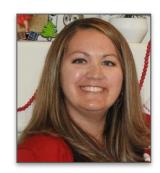

Julie
Jaramillo
Director of
Data and
Analytics

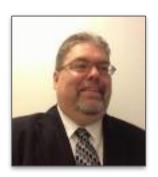

Curt
Reese
Chief
Technology
Officer

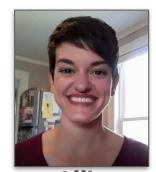

Allie Sheldon Data Analyst

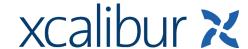

#### Data Disasters: Tornado Graph?

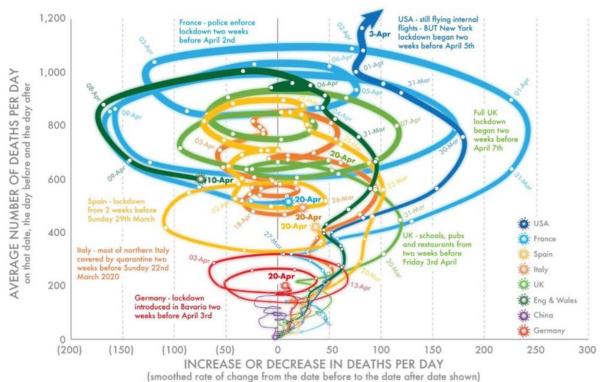

DannyDorling.org. Illustration by Kirsten McClure @orpheuscat

#### Nuts and Bolts To

- As you enter, you will be muted.
- Please remain on mute until you are ready to speak.
- If you have access to a camera, please turn it on. We want to see your smiling faces!
- Don't forget about the chat features of Zoom. You can send private messages to other members of the meeting, or you can send group messages.

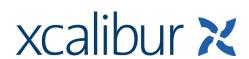

## Purpose

**Discussion:** Engage in topics that affect all of us while not declaring what is right or wrong. The community will share ideas and ways to work through problems in data collection and SCRIBE utilization.

**SCRIBE Snippet:** Provide a quick tip for using SCRIBE that is connected to the discussion topic.

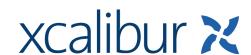

#### Discussion

What are synchronous and asynchronous services?

- Synchronous everyone participating in service at the same time
  - ex office hours, live workshop
- Asynchronous people can participate on their own time
  - ex recorded video about FAFSA, online tutoring

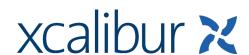

#### **Discussion Questions**

#### Break Out Rooms (10 minutes)

- Will your grant track synchronous vs. asynchronous services?
- How will your grant use the service timing category data?
- What do you hope to learn from this data?

Share out to the whole group (5 minutes)

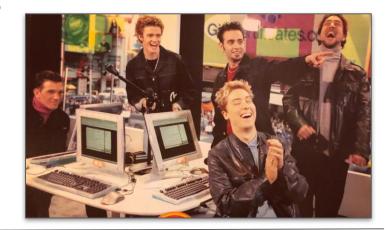

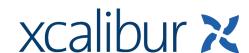

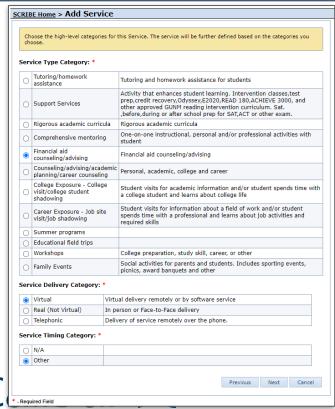

Step 1: When creating a service, select **Other** for **Service Timing Category** 

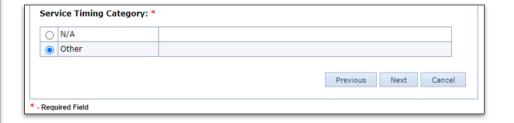

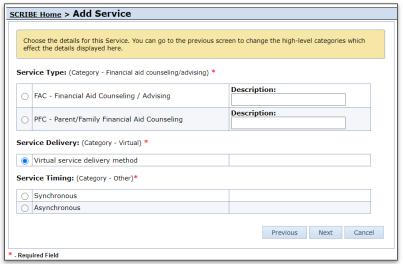

Step 2: For **Service Timing** select **Synchronous** or **Asynchronous** 

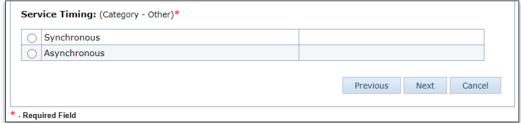

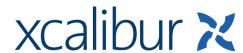

 Run a Service List export to see the Service Timing for each service Reports > Services > Service List Export

| 1 | С                                  | D           | R                         | Т                 |    |
|---|------------------------------------|-------------|---------------------------|-------------------|----|
| 1 | ServiceName                        | SchoolYear  | ServiceTimingCategoryName | ServiceTimingName | Se |
| 2 | OneT.CAP.Sem1Advising.Sept2019.BMS | 2019 - 2020 | Other                     | Asynchronous      |    |
| 3 | OneT.FAC.scholarship.Oct2019.BMS   | 2019 - 2020 | Other                     | Synchronous       |    |
| 4 | Oct 7th Robotics Club              | 2019 - 2020 | N/A                       | N/A               |    |
| 5 | OneT.CSS.SyracuseVisit.Apr2020     | 2019 - 2020 | N/A                       | N/A               |    |
| 6 | OneT.CSV.FSU.Jan2020.WBHS          | 2019 - 2020 | N/A                       | N/A               |    |

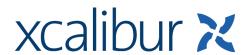

- This Service Timing option will **not** show up unless you request it!
- Submit a Help Desk ticket to request this to be added to your instance in SCRIBE
- If offering the same service synchronously and asyanachronously, create 2 services
- You cannot edit the service timing once a service has been created

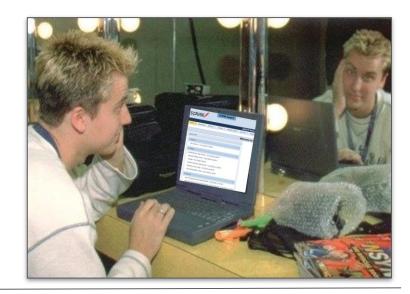

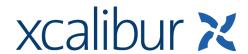

#### Office Hours Update

- Office Hours will be held monthly on the third Wednesday of each month from 11:00 AM - 1:00 PM (eastern).
- The first session of Office Hours will be on October 21.
- To register for Office Hours, go to <u>www.Xcalibur.com</u> and click on Events.
  - Click on the event for Office Hours.
  - Click the link for registration.
  - Complete the registration.
- You will receive a standing calendar invite with the Zoom invite for the third Wednesday of each month.
- If you will not be attending, you can delete the specific occurence from your calendar.

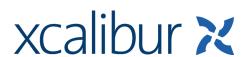

## Submitting a Topic

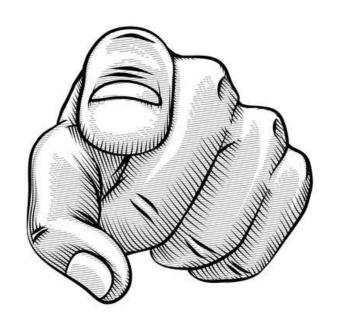

Topics for discussion and the SCRIBE snippet come from our community.

Use the link below to submit a discussion topic and/or a SCRIBE snippet topic for an upcoming town hall.

https://tinyurl.com/TownHallTopicSubmission

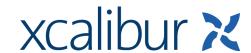

#### Resources

Town Hall video recording & powerpoint on the Help Desk
 Town Halls folder

- SCRIBE Help Desk
- Xcalibur Events
- Event: Office Hours

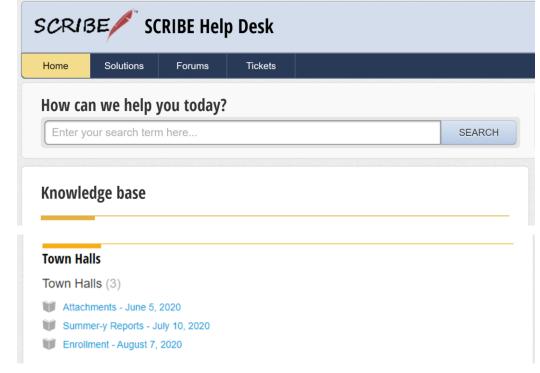

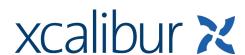

# Thank you for attending!

- Next Town Hall: Friday, November 6th at 2pm (eastern time)
- https://tinyurl.com/TownHallTopicSubmission

**Julie Jaramillo** 

<u>jjaramillo@xcalibur.com</u>

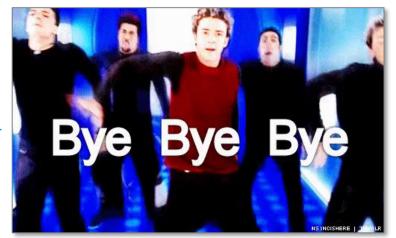

Allie Sheldon

asheldon@xcalibur.com

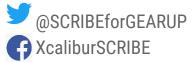

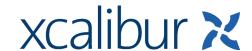